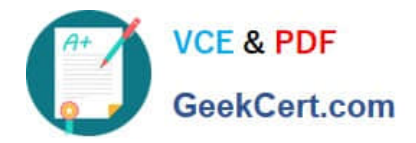

# **C\_MDG\_1909Q&As**

SAP Certified Application Associate - SAP Master Data Governance

## **Pass SAP C\_MDG\_1909 Exam with 100% Guarantee**

Free Download Real Questions & Answers **PDF** and **VCE** file from:

**https://www.geekcert.com/c\_mdg\_1909.html**

100% Passing Guarantee 100% Money Back Assurance

Following Questions and Answers are all new published by SAP Official Exam Center

**C** Instant Download After Purchase

**83 100% Money Back Guarantee** 

- 365 Days Free Update
- 800,000+ Satisfied Customers  $\epsilon$  of

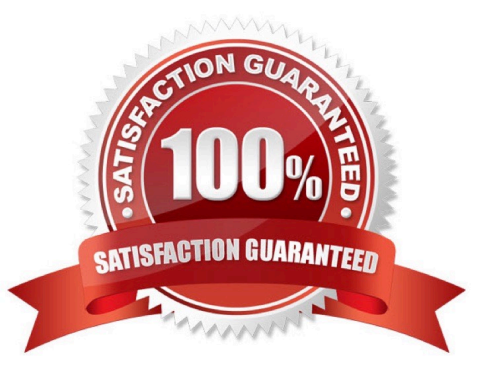

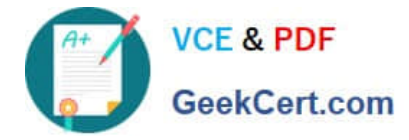

#### **QUESTION 1**

When setting up a search, what are the things to keep in mind?

A. Enterprise Search must be installed, either in embedded form or as the central search engine, to use MDG for Material.

B. As of MDG 7.0 SP2 Feature Pack, you can use SAP HANA-based search to connect the MDG database to an SAP HANA-based system for search.

- C. The data model and entity type can be selected directly (this can also be preset by customizing or configuration).
- D. For edition-based data, validity time can be used as search criteria, and is displayed in the result list.

Correct Answer: AB

#### **QUESTION 2**

What is user and Administration Roles for Configuration in Transaction PFCG?

- A. SAP\_BC\_TREX\_ADMIN
- B. SAP\_ESH\_LOCAL\_ADMIN
- C. SAP\_MDGA\_MENU ?Master Data Governance: Analytics
- D. None of the above.

Correct Answer: ABC

#### **QUESTION 3**

Which of the following statements are true regarding SAP Master Data Governance solution extensions? Note: There are 3 correct answers to this question.

- A. SAP customer support can provide license and incident support.
- B. They are an integral part of SAP ERP or SAP S/4HANA.
- C. The SAP sales team can provide the necessary procurement support.
- D. The SAP Support Portal is the central site for incident reporting.
- E. Release strategy by solution extension is provided in the SAP Support Portal.

Correct Answer: ADE

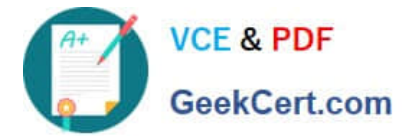

### **QUESTION 4**

You customize the data model for SAP Master Data Governance. Which entity type properties can you define?

There are 3 correct answers to this question.

- A. UI configuration for an entity type
- B. Attributes which are part of an entity type
- C. Change request types for the entity type
- D. Relations for entity types
- E. Storage/use type of an entity type

Correct Answer: BCE

#### **QUESTION 5**

Which SAP solutions are available for initial load of master data? There are 3 correct answers to this question.

- A. SAP BusinessObjects Information Steward
- B. SAP HANA Enterprise Cloud
- C. SAP Master Data Governance,consoidation and mass change
- D. SAP Data Migration Cockpit
- E. SAP BusinessObjects Data Services

Correct Answer: CDE

[C\\_MDG\\_1909 VCE Dumps](https://www.geekcert.com/c_mdg_1909.html) [C\\_MDG\\_1909 Exam](https://www.geekcert.com/c_mdg_1909.html)

**[Questions](https://www.geekcert.com/c_mdg_1909.html)** 

[C\\_MDG\\_1909 Braindumps](https://www.geekcert.com/c_mdg_1909.html)